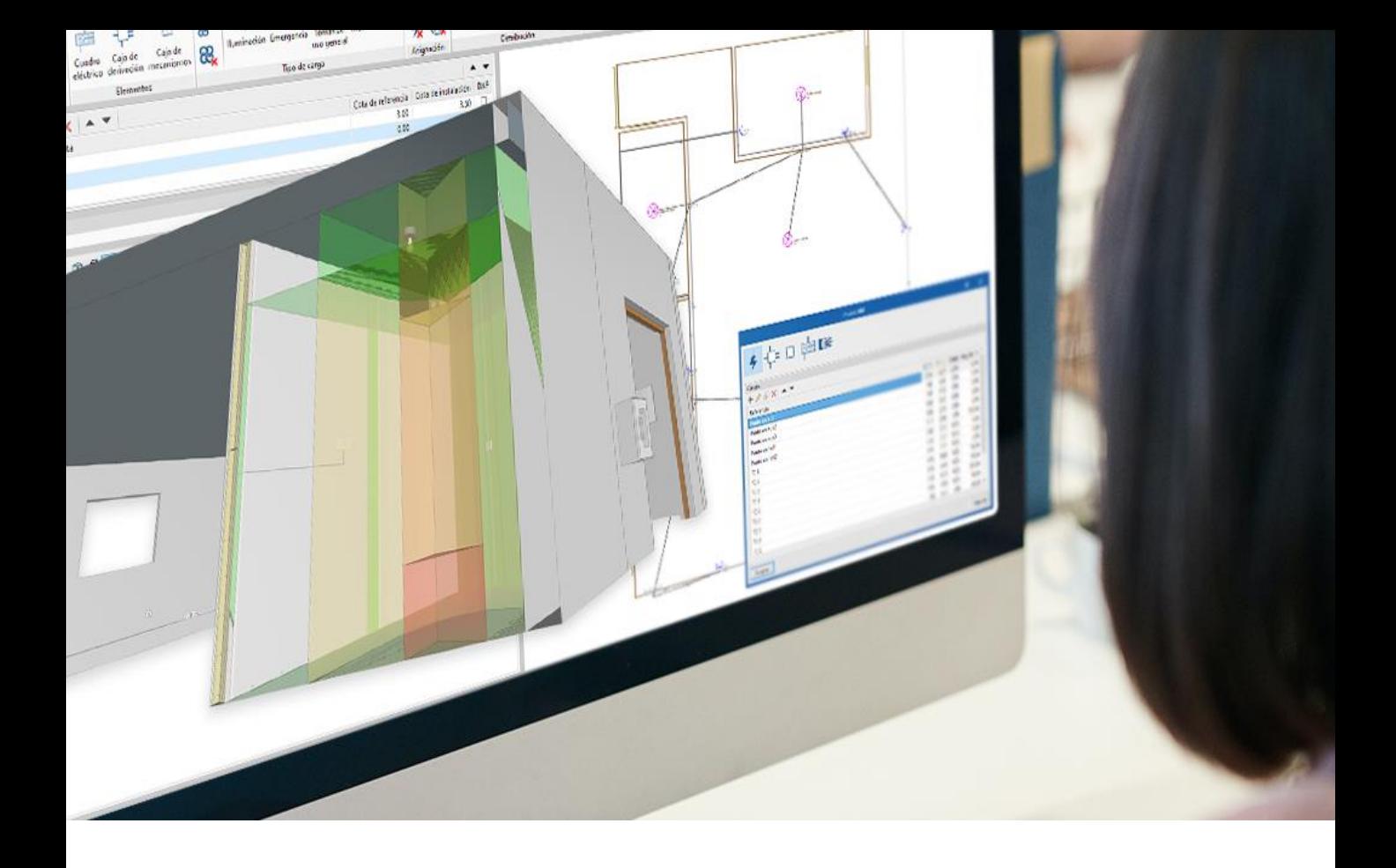

# ELETTRICO

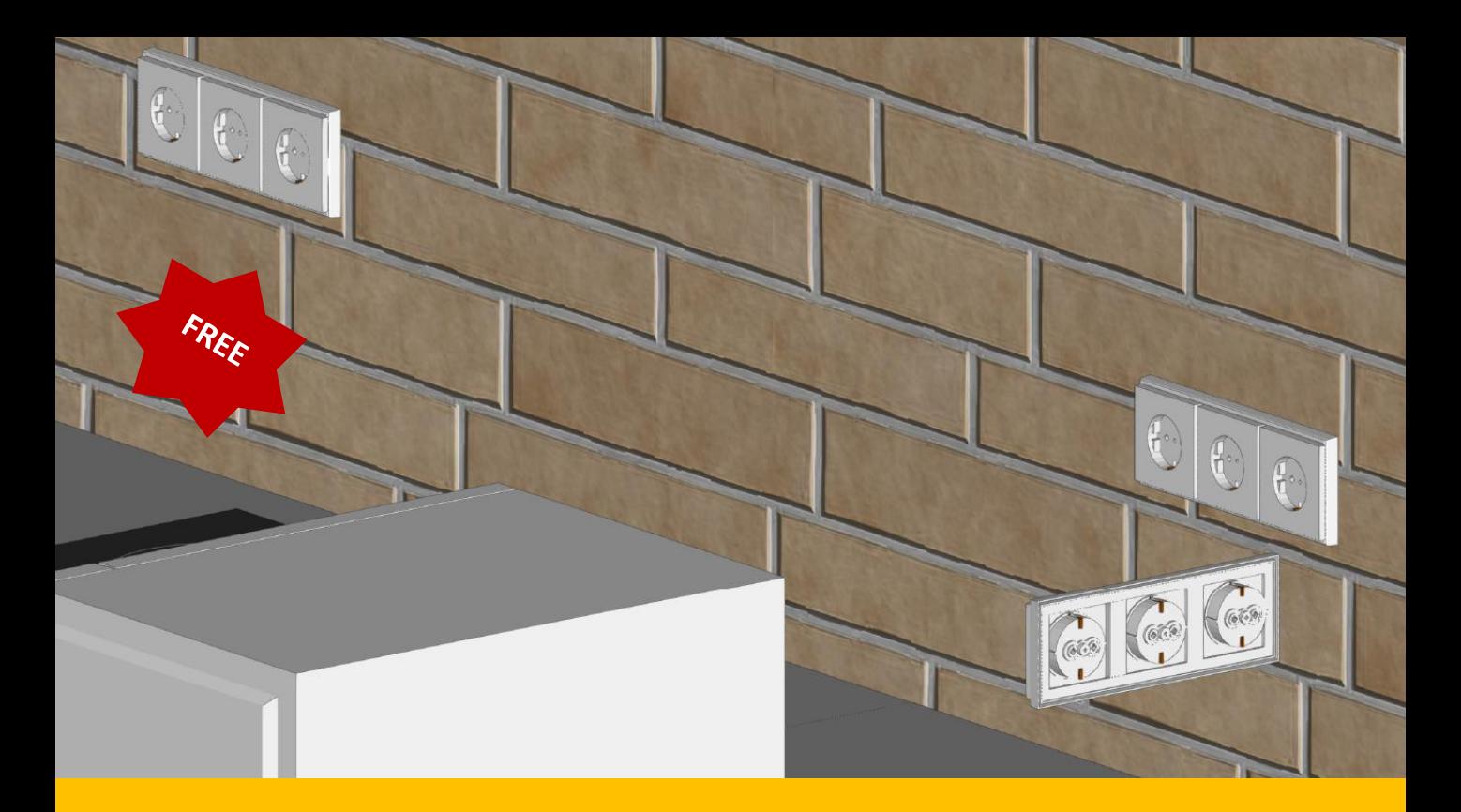

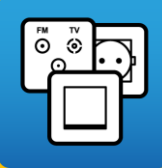

#### CYPE Electrical Mechanism

Cype Electrical Mechanism permette la modellazione architettonica di elementi terminali di impianti elettrici e di telecomunicazioni (interruttori, commutatori, prese di corrente e connettori audiovisivi e telefonici). Consente inoltre il collegamento tra meccanismi e punti luce in pianta per comporre i circuiti di accensione.

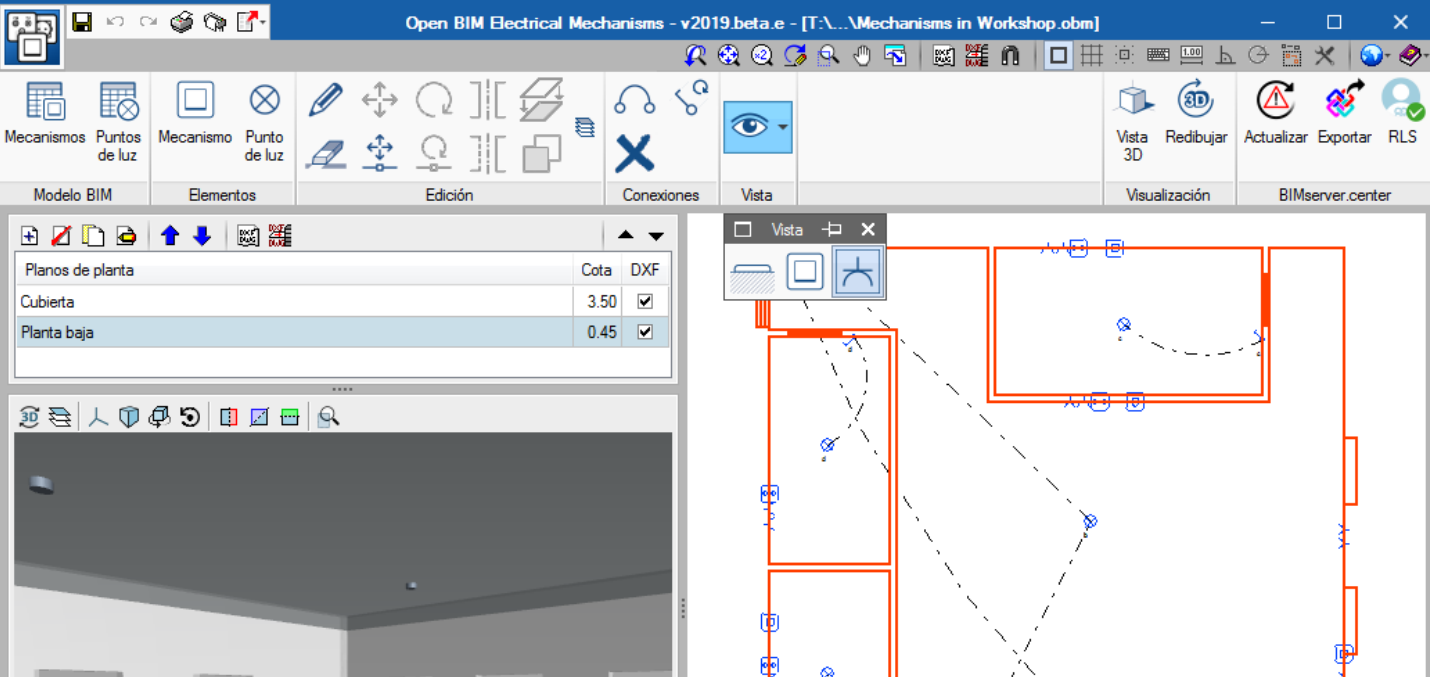

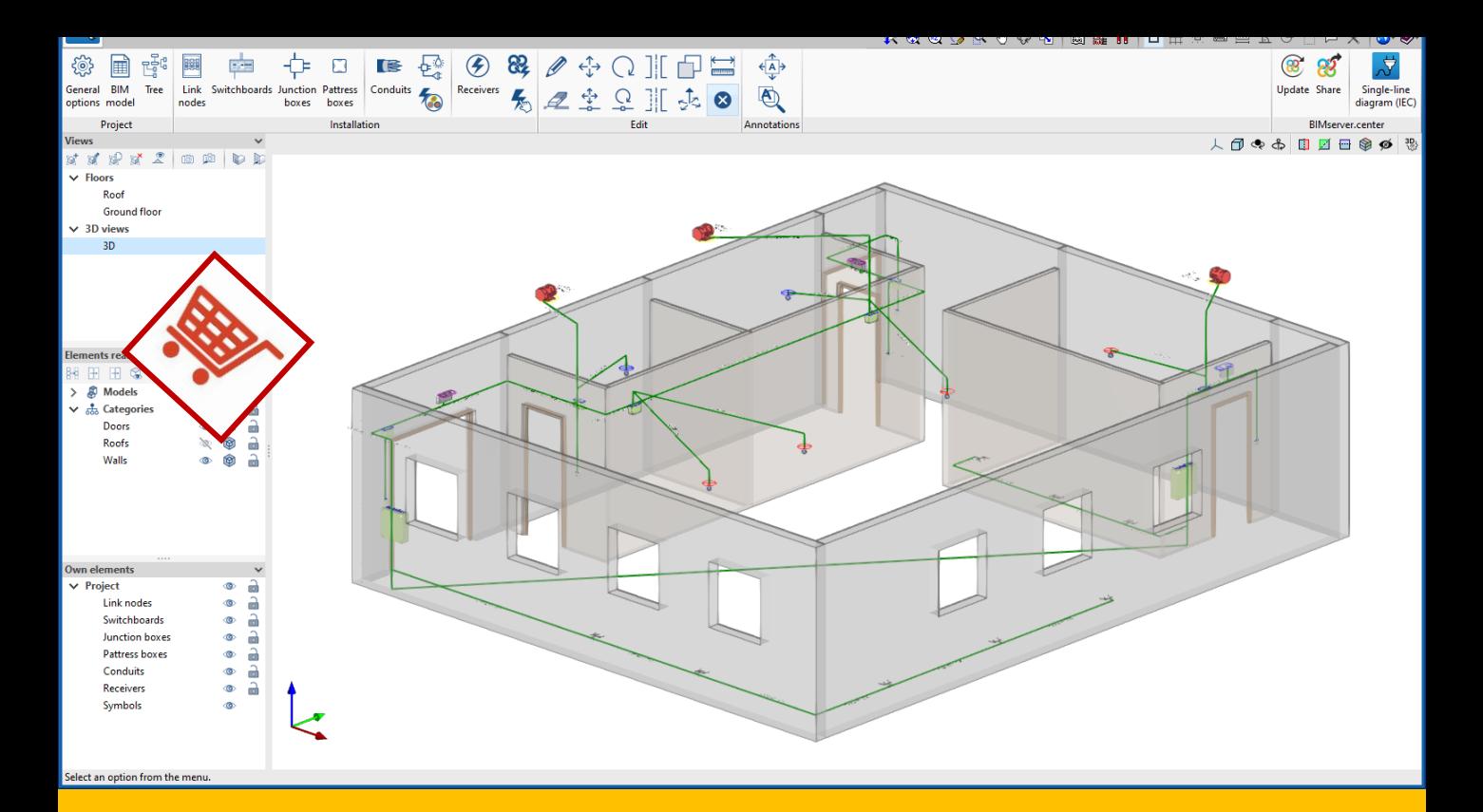

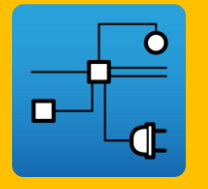

#### CYPELEC Distribution

CYPELEC Distribution è un software per disegnare installazioni 3D di circuiti elettrici e cariche elettriche in progetti di impianti elettrici. Realizzata la distribuzione del circuito elettrico, va esportata sulla piattaforma BIM per essere sviluppato da programmi di calcolo di impianti elettrici (CYPELEC Core, CYPELEC REBT, CYPELEC NF o CYPELEC RETIE) che generano automaticamente gli schemi unifilari.

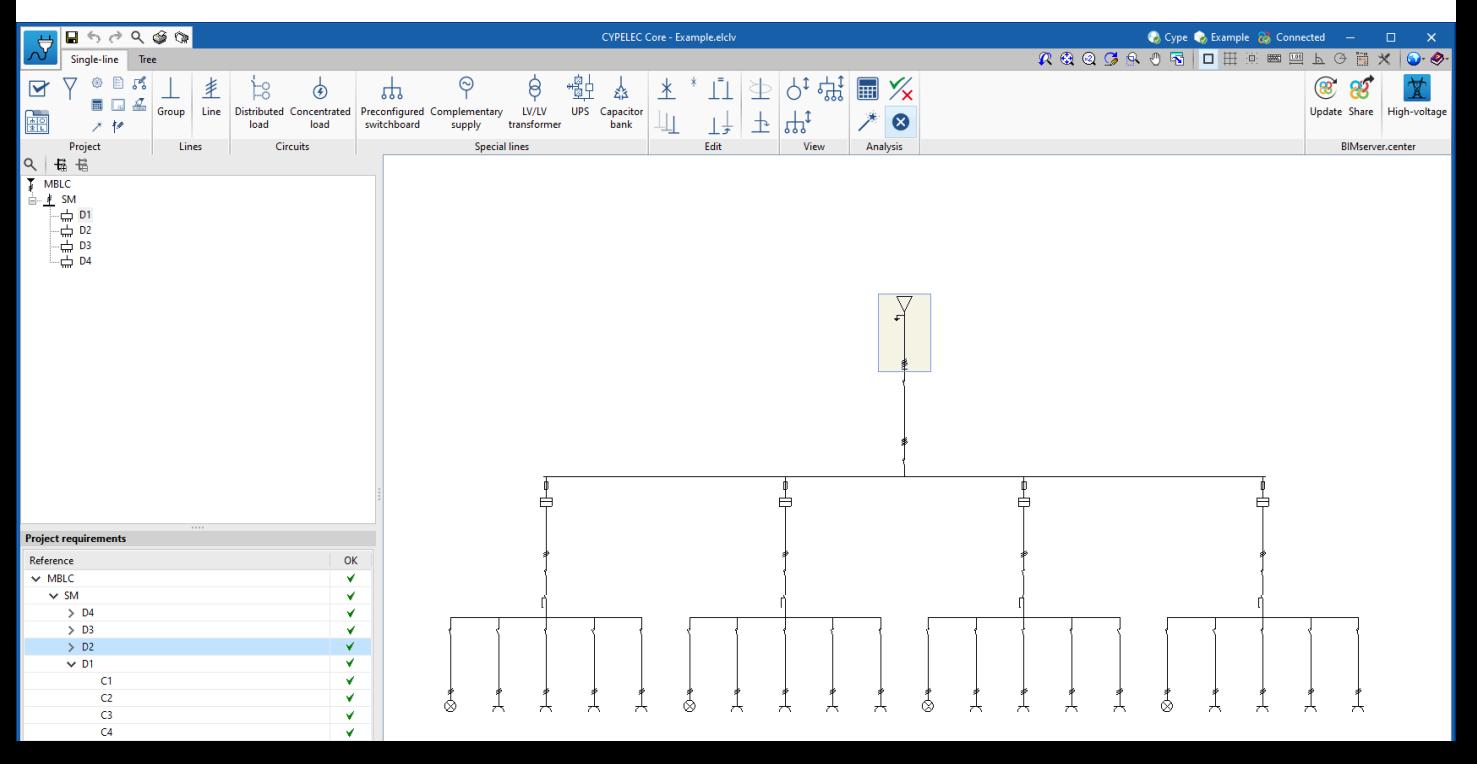

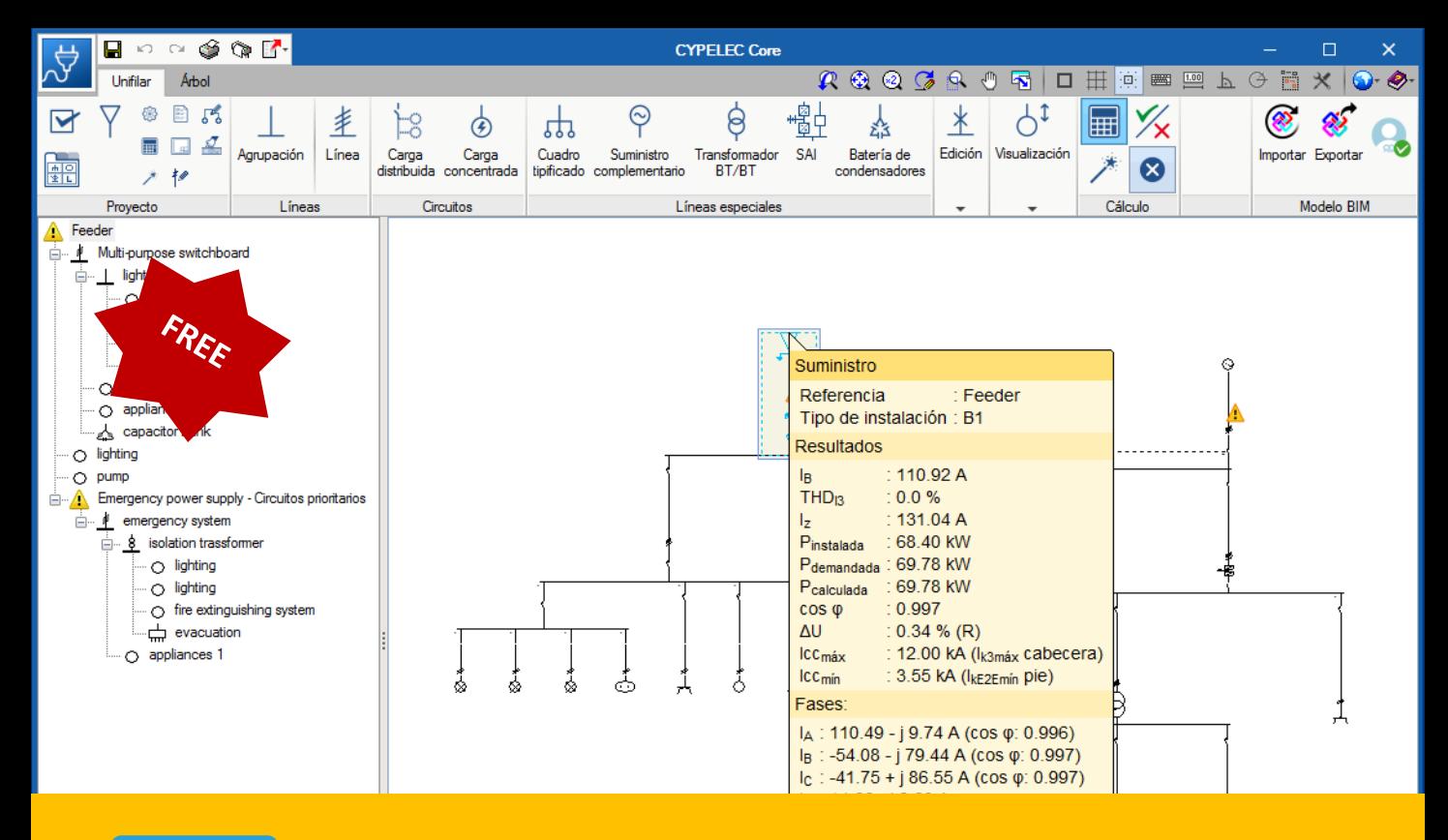

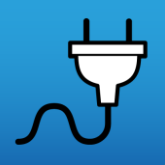

#### CYPELEC Core

CYPELEC Core è un programma gratuito per il calcolo di impianti elettrici a bassa tensione che incorpora il motore di calcolo CYPELEC REBT. CYPELEC Core permette di disegnare gli schemi unifilari dell'impianto e configurare le caratteristiche degli elementi che lo compongono.

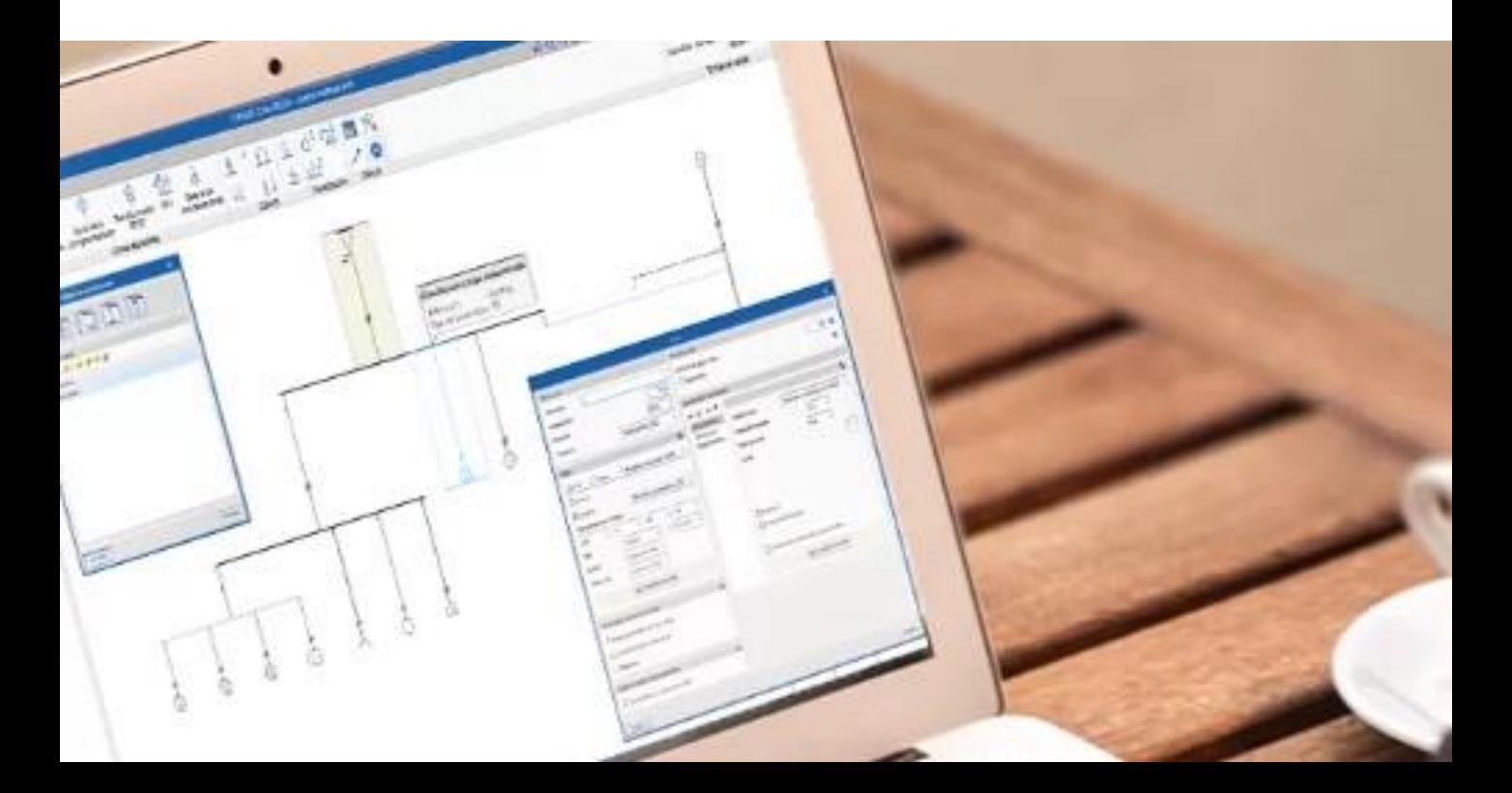

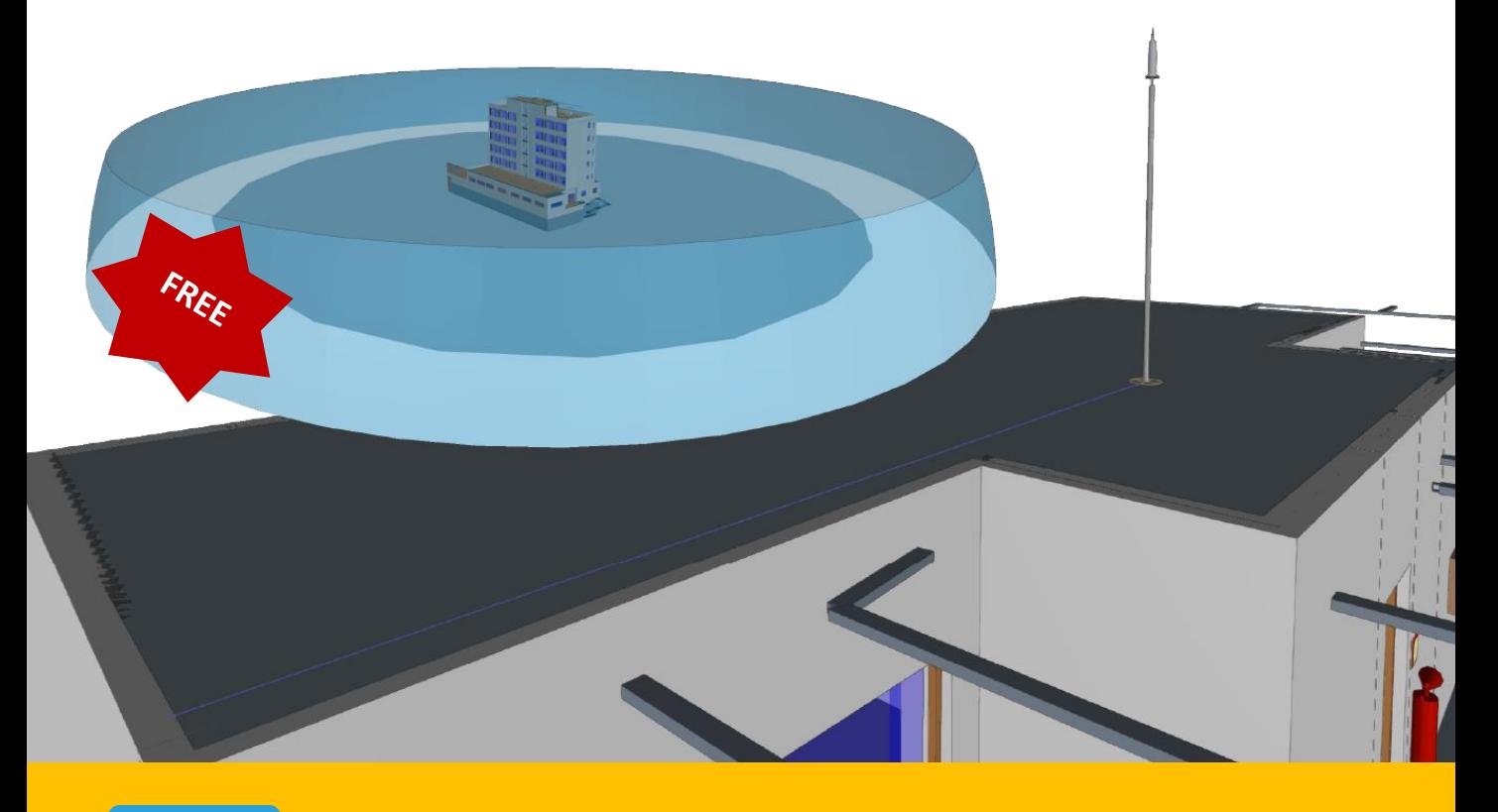

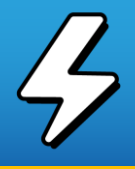

## Open BIM Lightning

Open BIM Lightning è un'applicazione gratuita progettata per eseguire il layout 3D dell'impianto di sicurezza contro l'azione dei fulmini. Il programma calcola l'impianto di sicurezza comprensivo di tutti i suoi elementi: parafulmine di tipo PDC, pozzetti con le prese a terra, collegamenti con elementi metallici in facciata e con antenne, conduttori, ecc.

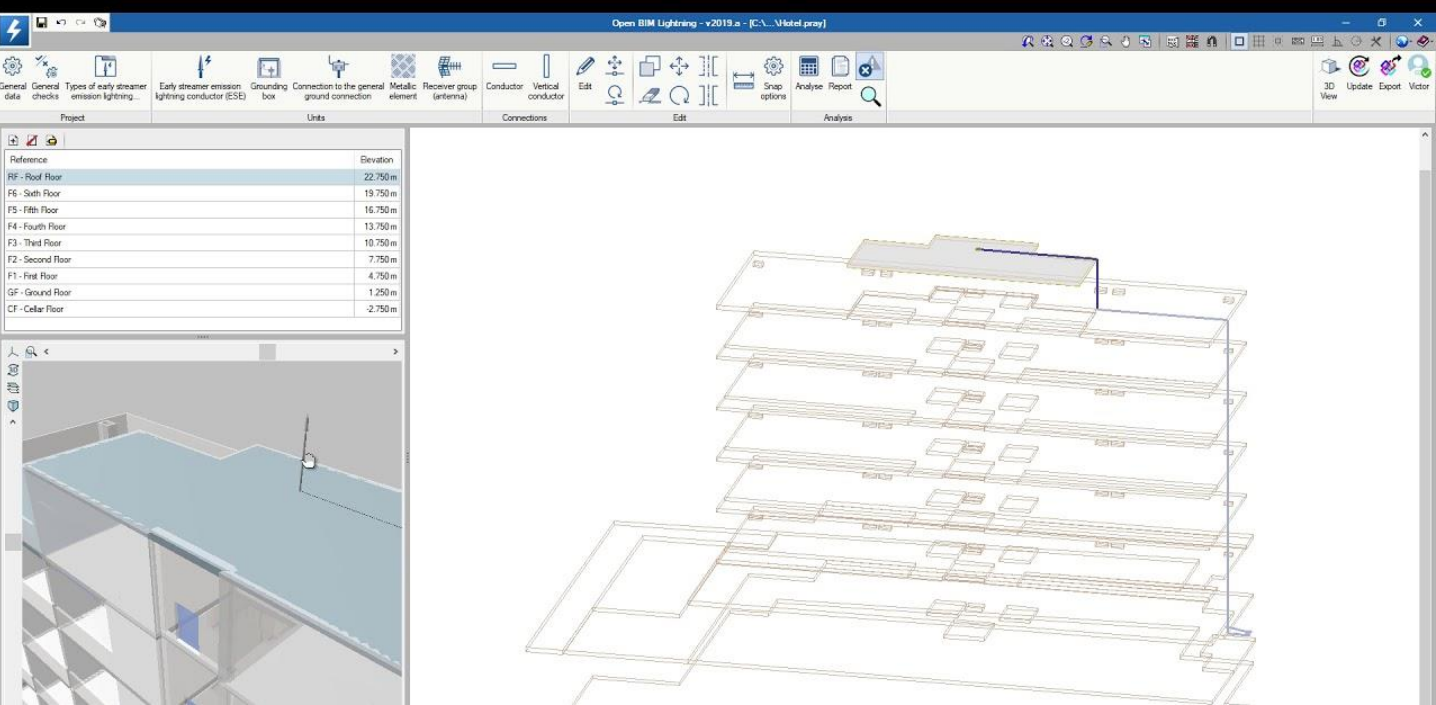

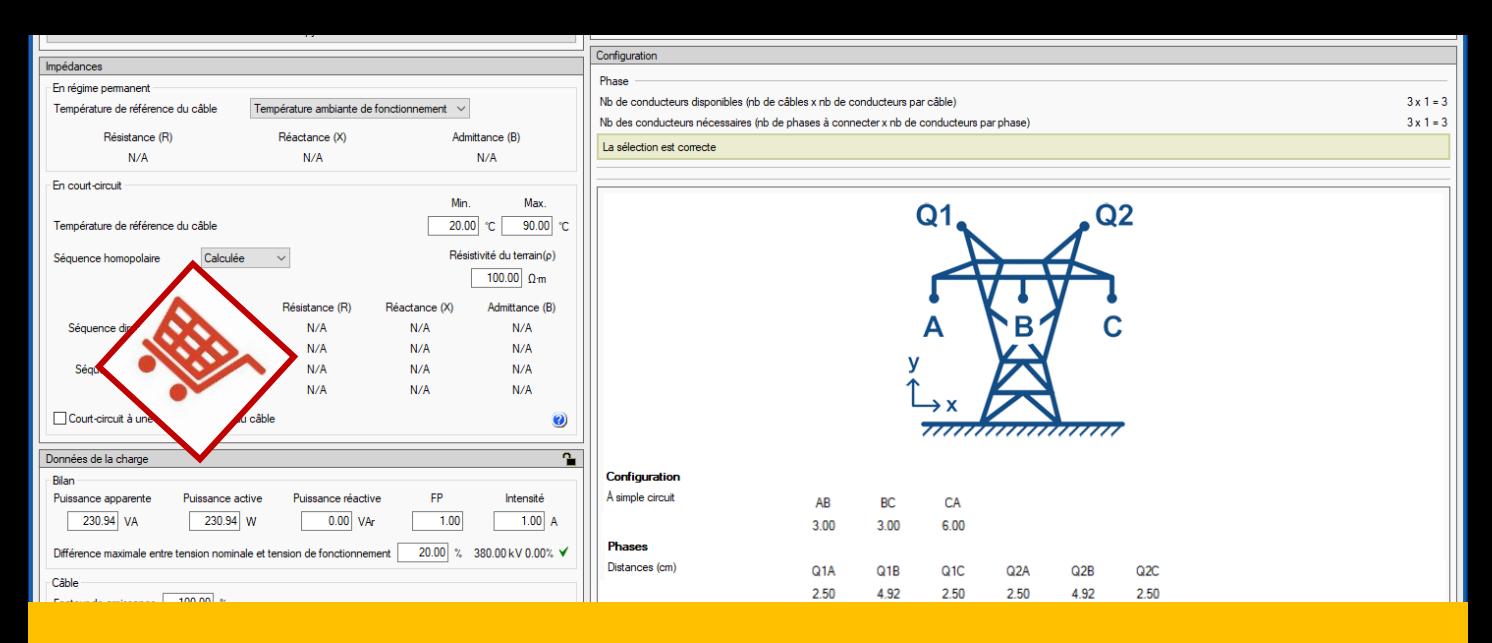

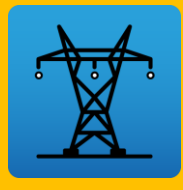

## CYPELEC Networks

CYPELEC Networks è un programma per l'analisi dei sistemi di potenza nelle reti elettriche, creato per assistere il progettista nella progettazione e nel calcolo di impianti di alta/media e bassa tensione. Le verifiche di calcolo effettuate nel programma si basano sulle specifiche normative della IEC 60364-5-52 o del NEC (National Electrical Code), a seconda del tipo di cavo selezionato.

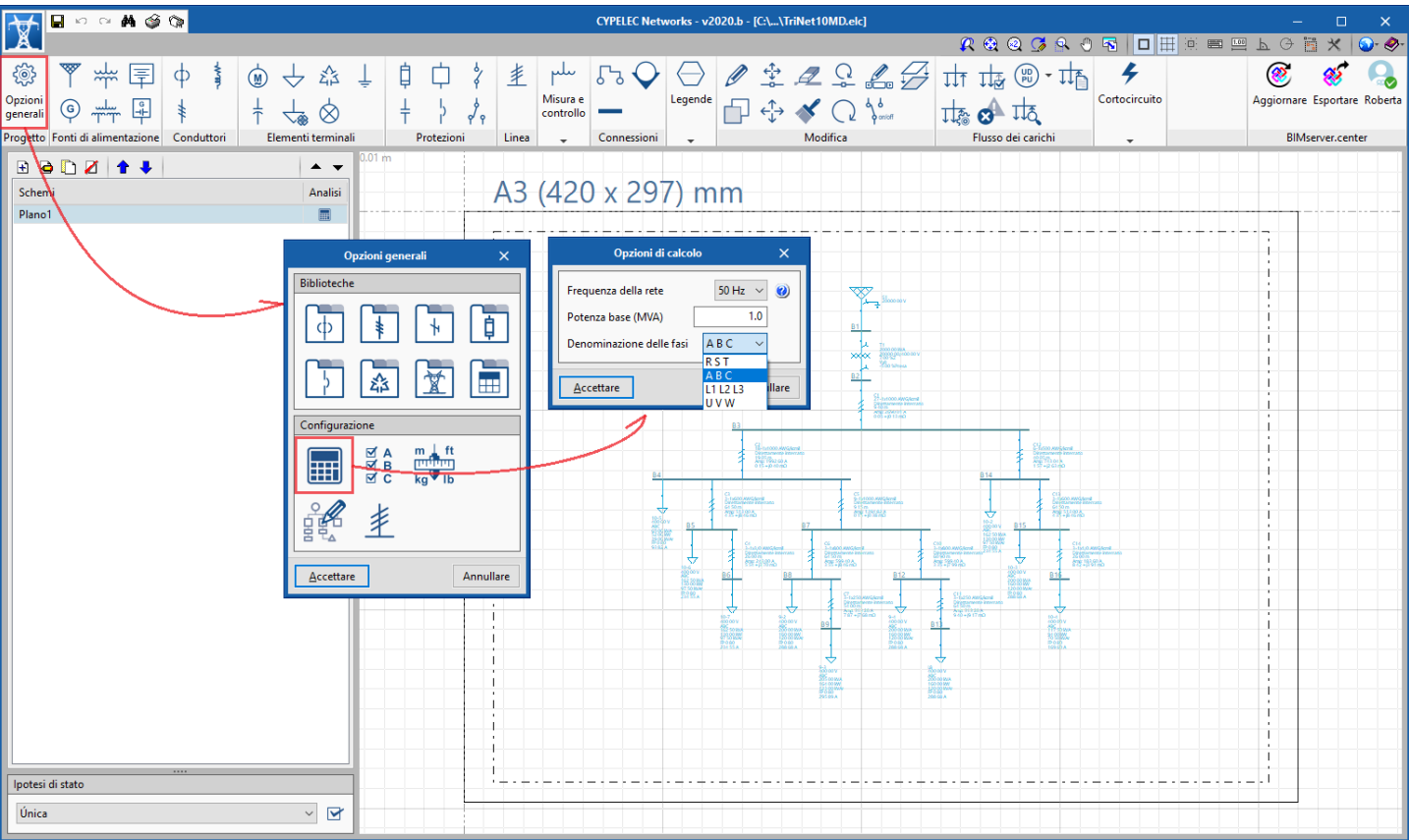

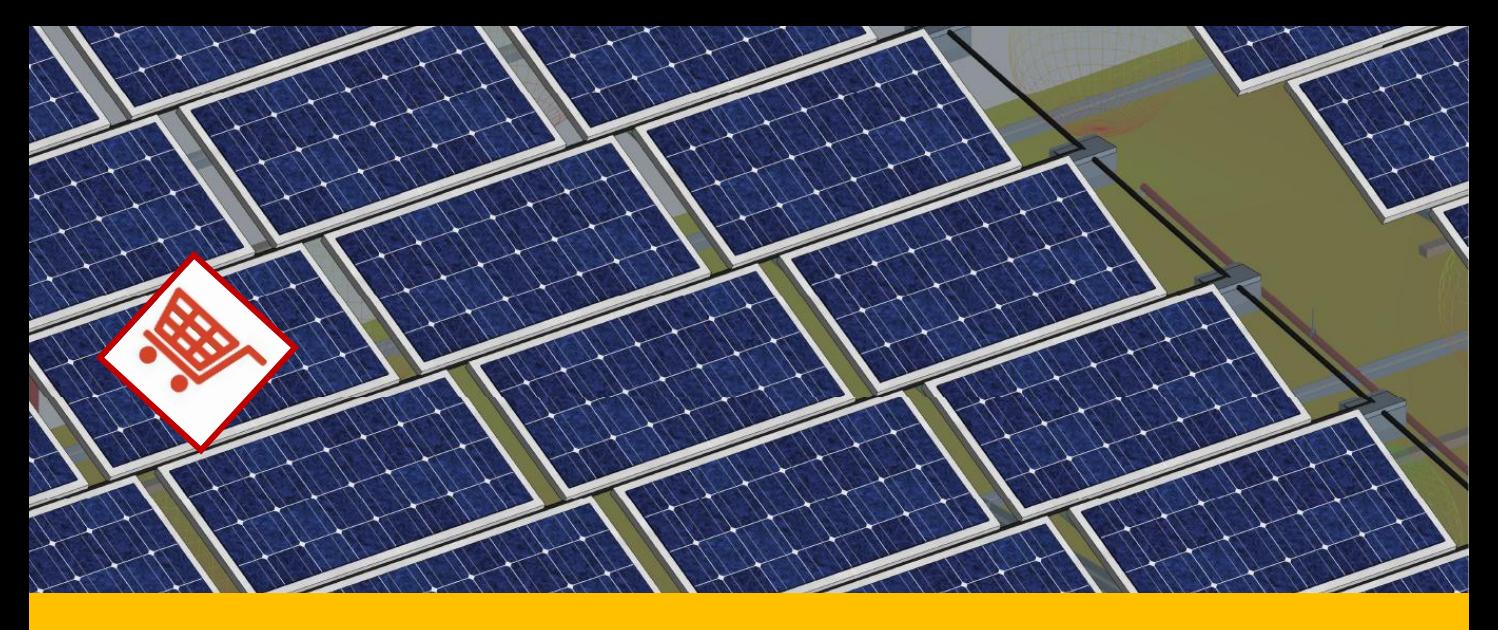

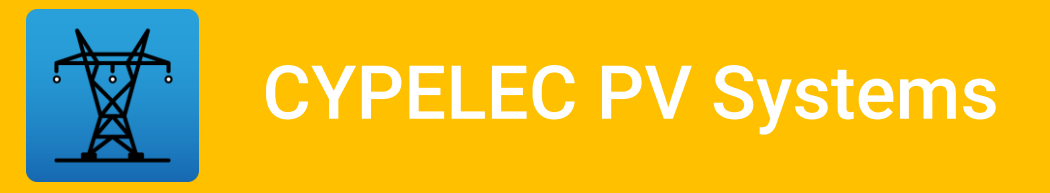

CYPELEC PV Systems è uno strumento per assistere l'utente nella progettazione di impianti fotovoltaici connessi alla rete (compresi gli impianti di autoconsumo) o isolati dalla rete.

Il programma dispone di uno strumento integrato che consente di testare il numero di moduli fotovoltaici necessari per la futura installazione.

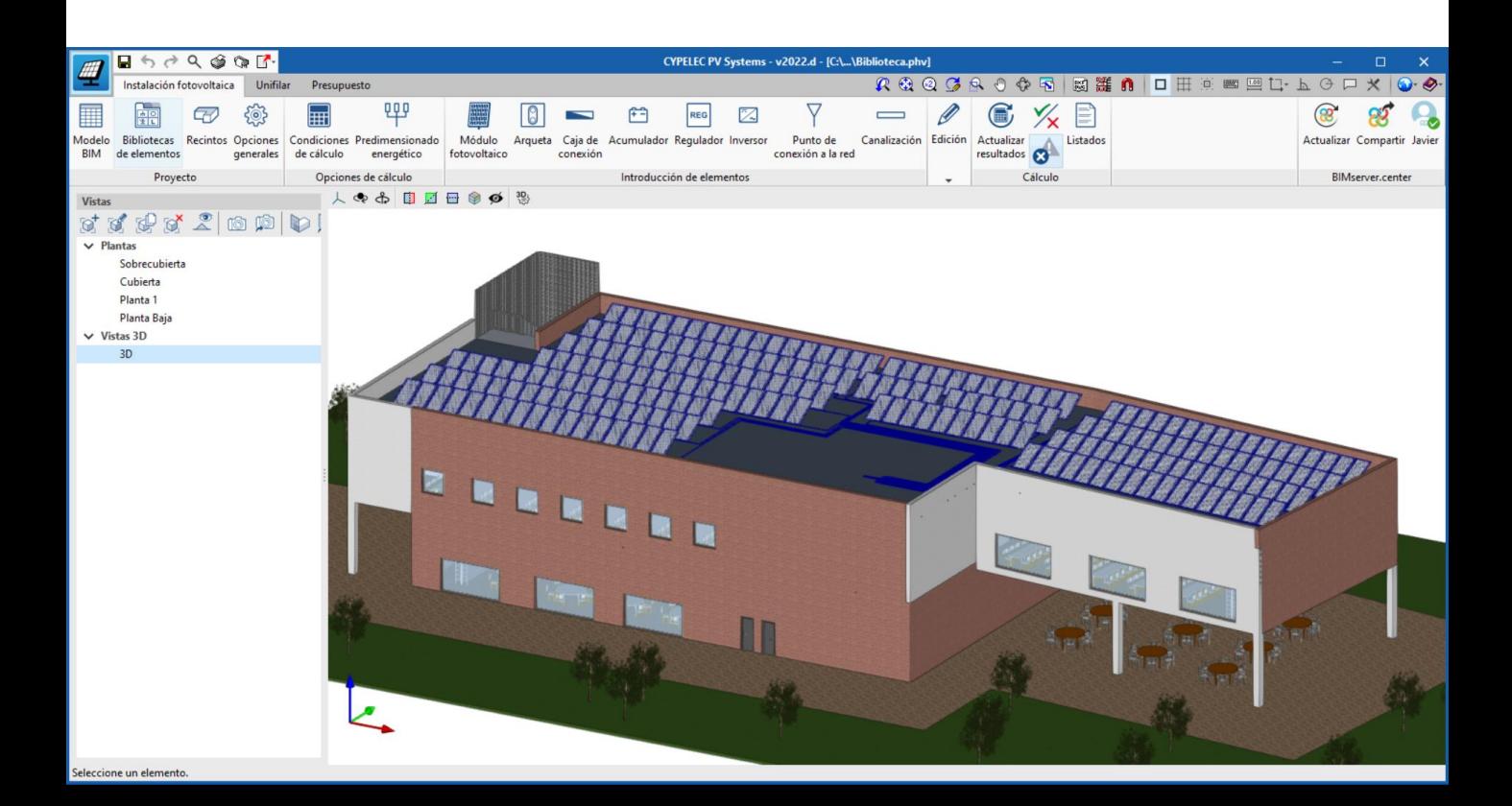

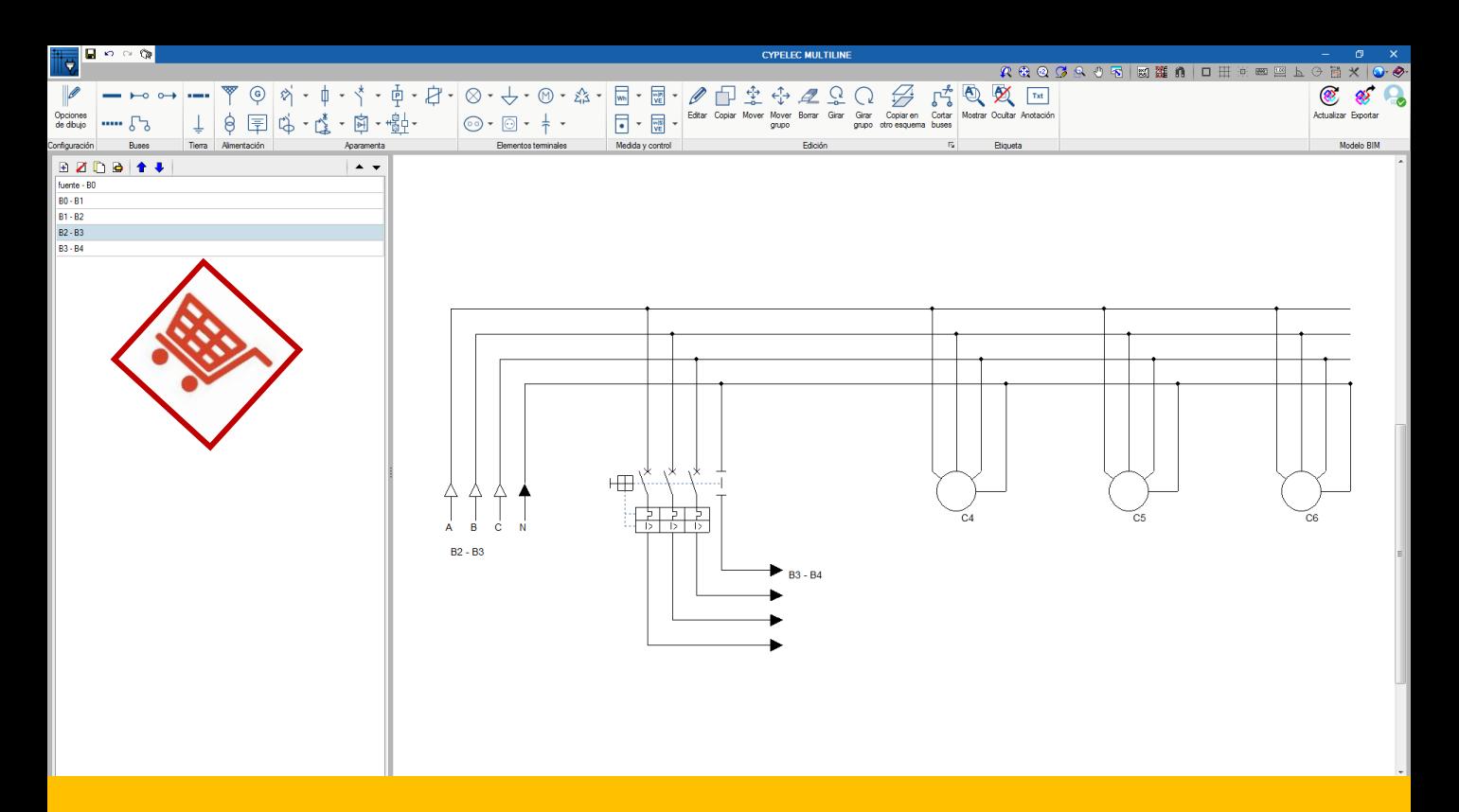

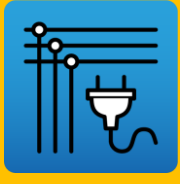

## CYPELEC MULTILINE

CYPELEC Multiline è un programma progettato per disegnare manualmente o automaticamente lo schema multifilare di un impianto elettrico. Offre due modalità di lavoro complementari: manuale (l'utente è incaricato di inserire manualmente gli elementi e la disposizione delle linee di collegamento che compongono l'impianto), automatica (il programma consente di importare un file IFC tramite "BIMserver.center«).

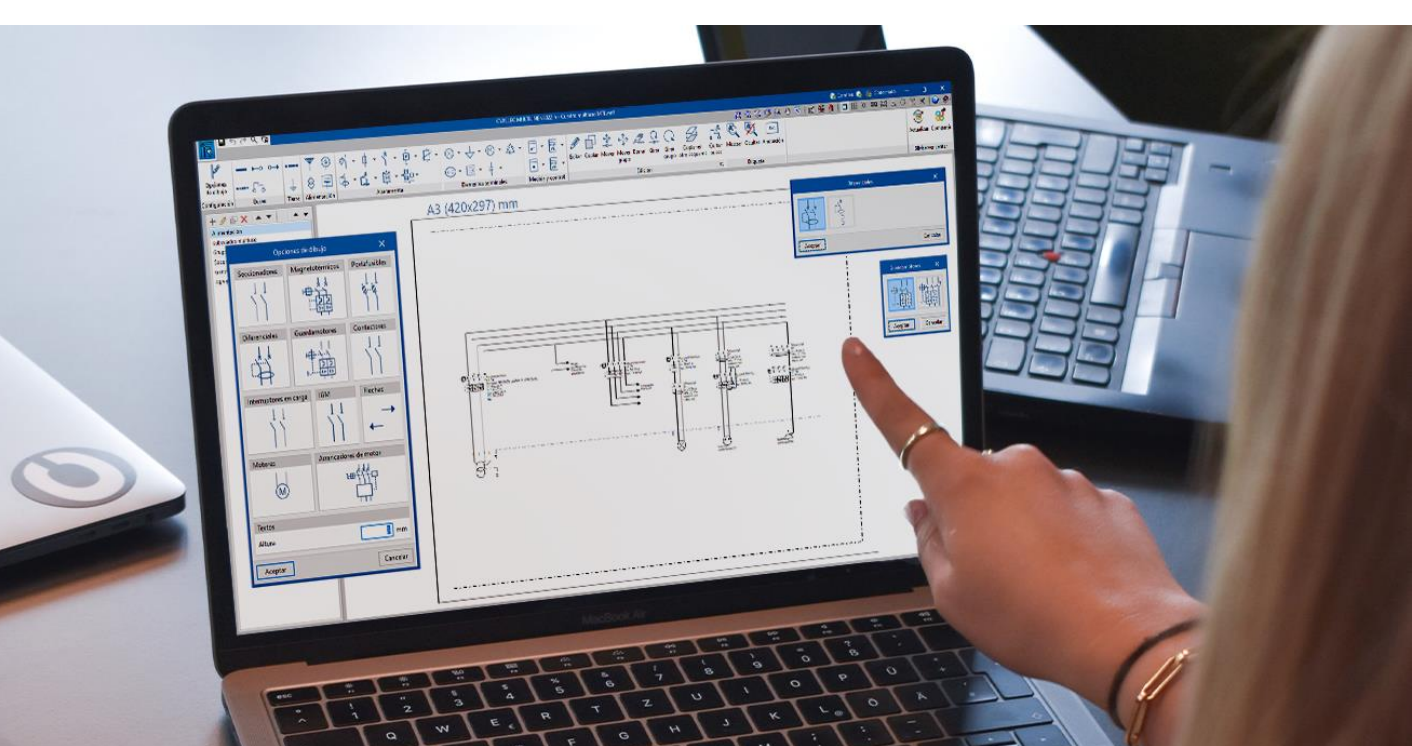

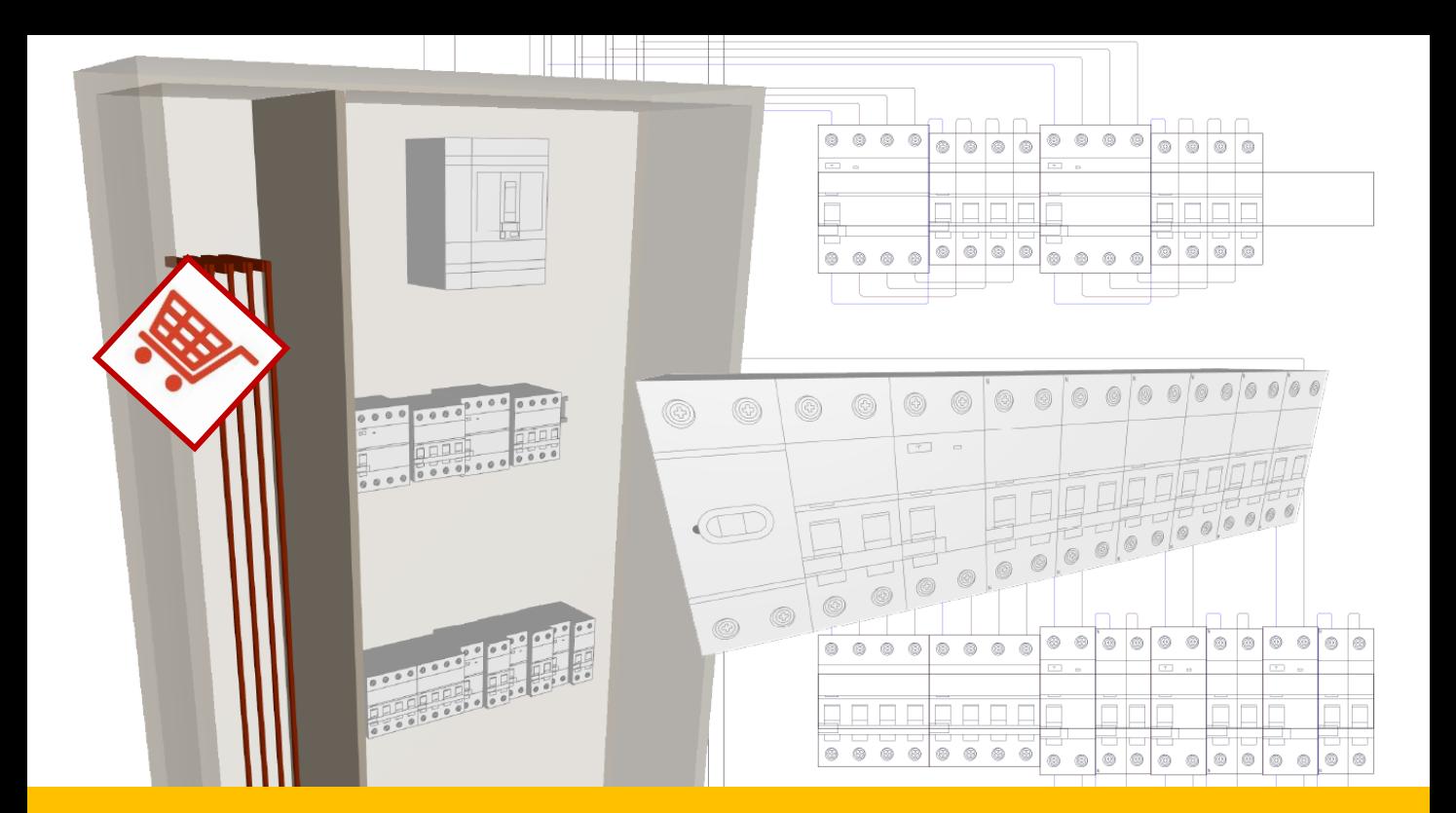

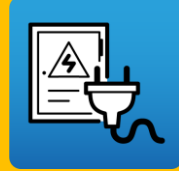

### CYPELEC Switchboard

"CYPELEC Switchboard" è stato creato per progettare gli involucri presenti nell'impianto elettrico (armadi, quadri elettrici e scatole di controllo e protezione CGMP).

Per iniziare a lavorare è necessario connettersi a un modello BIM creato in precedenza.

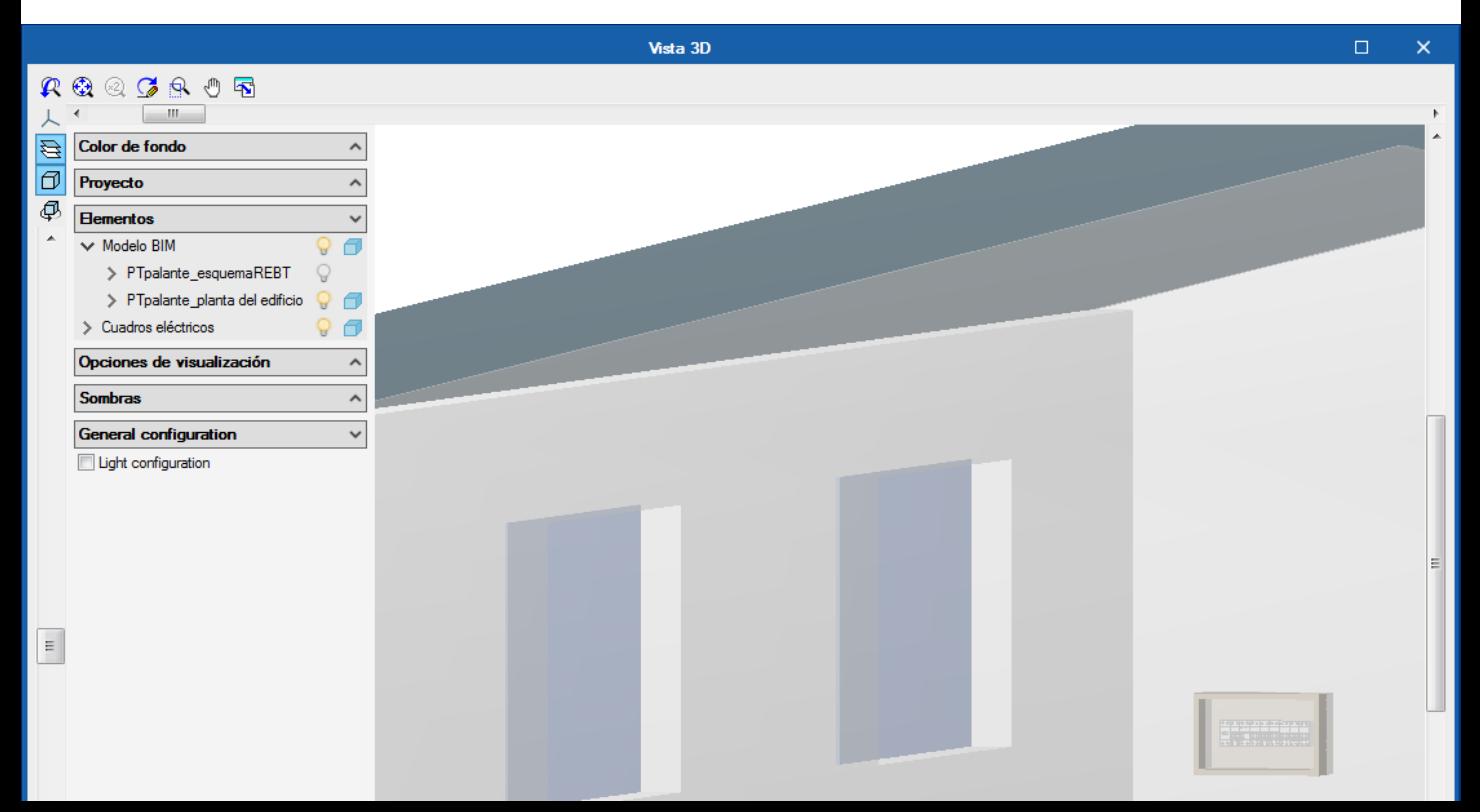

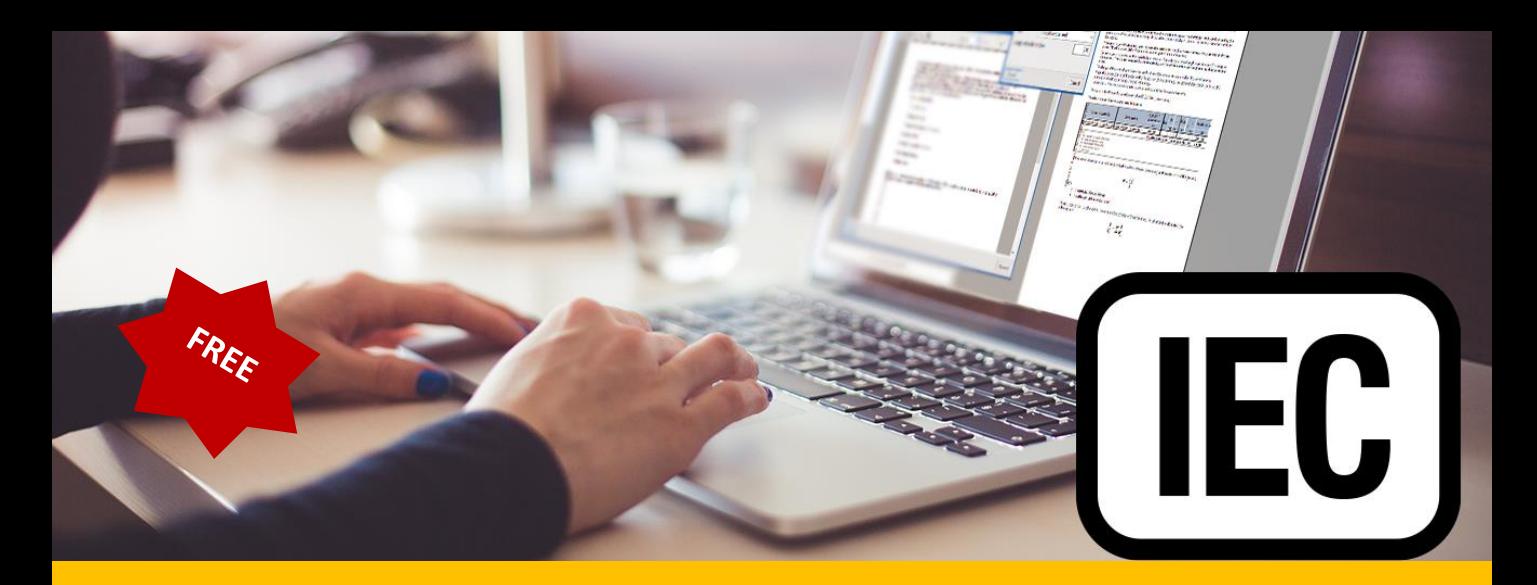

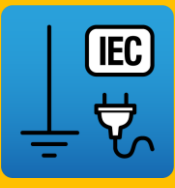

## CYPELEC Grounding IEC

CYPELEC Grounding IEC consente di calcolare la resistenza di messa a terra delle installazioni elettriche in base allo standard IEC 60364-5-54.

La norma IEC 60364-5-54 si occupa degli impianti di messa a terra e dei conduttori di protezione compresi i conduttori di collegamento equipotenziale al fine di soddisfare la sicurezza dell'impianto elettrico.

Il valore della resistenza di terra si ottiene specificando la resistività del terreno, la lunghezza totale del conduttore interrato orizzontale e le caratteristiche degli elettrodi di terra definite nella norma.

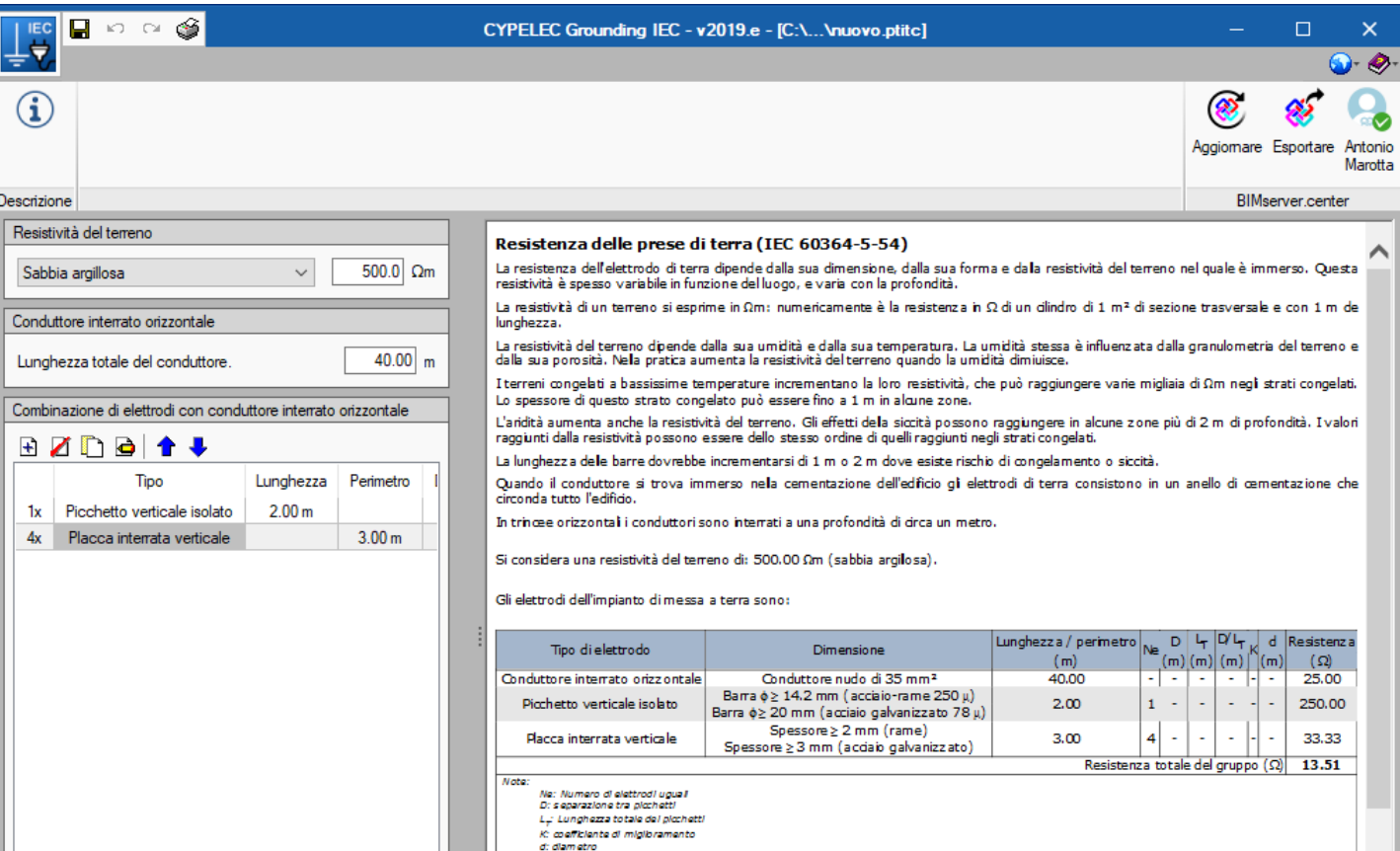